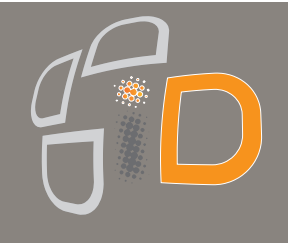

# HUMOR VIDEO ANALYSIS

## **Descrizione Generale**

La suite Humor è una raccolta di algoritmi e moduli software per l'analisi video intelligente, in particolare Humor è stato studiato per riconoscere in maniera affidabile e precisa lo sfondo di riferimento (background) distinguendolo dagli oggetti blob (porzione dell'immagine distinta dallo sfondo abituale), tale operazione viene eseguita in maniera continua e di volta in volta viene impiegato il migliore sfondo. Ne consegue che l'immagine ripresa in uno specifico istante è sempre confrontata con lo sfondo più recente pertanto l'identificazione di un oggetto che si aggiunge o sottrae alla scena è molto più precisa. Tali caratteristiche comportano un ampio valore aggiunto rispetto ai tradizionali algoritmi di analisi video presenti a bordo camera, in quanto, grazie all'aggiornamento e al confronto continuo dell'immagine ripresa con lo sfondo più recente, si riducono drasticamente il numero di falsi allarmi anche in ambienti in continuo mutamento. Agli oggetti riconosciuti viene attribuito un identificativo univoco, misurata la dimensione e la velocità relativa, tracciata la traiettoria e studiato il comportamento.

#### **Compatibilità software e installazione**

I moduli Humor, dal punto di vista tecnico, sono plugin che possono essere semplicemente attivati ed integrati con sistemi NVR e DVR. In tal senso, tali plugin, sono completamente e pienamente integrati nella piattaforma iDefender®. Humor è stato sviluppato dallo stesso team che produce iDefender® NVR, per cui viene garantita una compatibilità completa al 100%. Allo stesso tempo i moduli Humor e in particolare gli eventi generati dagli algoritmi di analisi, sono facilmente integrabili verso piattaforme e sistemi di antintrusione e videosorveglianza. In tal senso, gli allarmi e gli eventi provenienti dagli algoritmi di analisi video possono essere esportati verso sistemi esterni. Ovviamente tali dati sono influenzati da condizioni ambientali, di illuminazione e di banda; nonché prestazionali del server impiegato, pertanto sono da ritenersi indicativi.

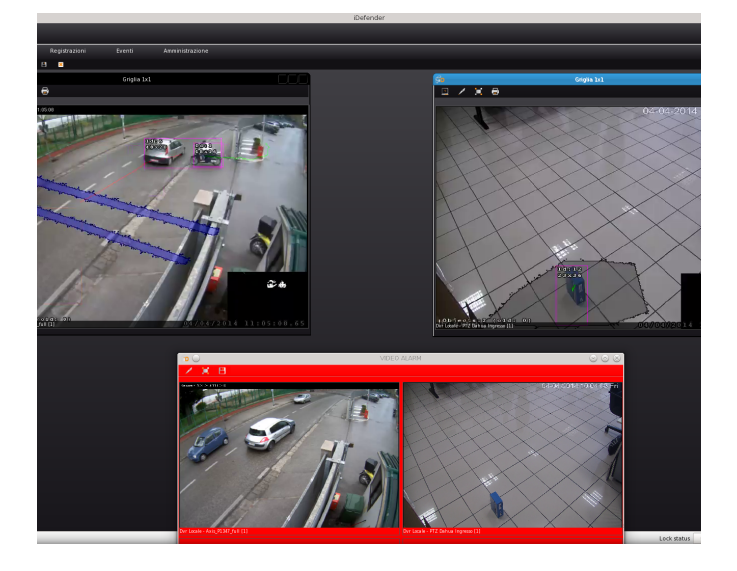

#### **Compatibilità con le telecamere**

Compatibilità con le telecamere: l'algoritmo Humor lavora perfettamente con qualsiasi tipologia di telecamera IP anche in presenza di immagini a bassa risoluzione. Tuttavia, con l'avvento delle telecamere che producono immagini in alta risoluzione ad un livello di compressione basso, è stato riscontrato un miglioramento prestazionale rendendo l'algoritmo ancor più affidabile e preciso.

In effetti le immagini sono la sorgente informativa che alimenta il motore di analisi, migliore è la risoluzione e la qualità delle immagini e in maniera proporzionale migliore sarà l'analisi che Humor potrà fornire. I requisiti minimi per cui il funzionamento di Humor risulta affidabile sono i seguentiI:

- ‣ risoluzione a 640 x 480 pixel;
- ‣ 6 frame per secondo;
- ‣ compressione del 30% impiegando algoritmi di codifica Mpeg4.

I requisiti ottimali sono i seguenti:

- ‣ Risoluzione a 1280 x 960 pixel;
- 12 frame per secondo;
- ‣ compressione del 20% impiegando algoritmi di codifica Mpeg4.

## **Descrizione dell'algoritmo**

Gli algoritmi che costituiscono il cervello pensante di Humor, sono il frutto di anni di ricerca nel campo della video analisi, da parte della comunità scientifica mondiale. A partire dallo stato dell'arte della ricerca, sono stati selezionati i migliori algoritmi e le migliori tecniche di analisi intelligente dell'immagine e sono diventate un prodotto in Humour. L'analisi che Humor conduce sulle immagini è schematizzabile attraverso un modello a cascata, dove l'input di ogni fase è generato a partire dall'output della fase precedente.

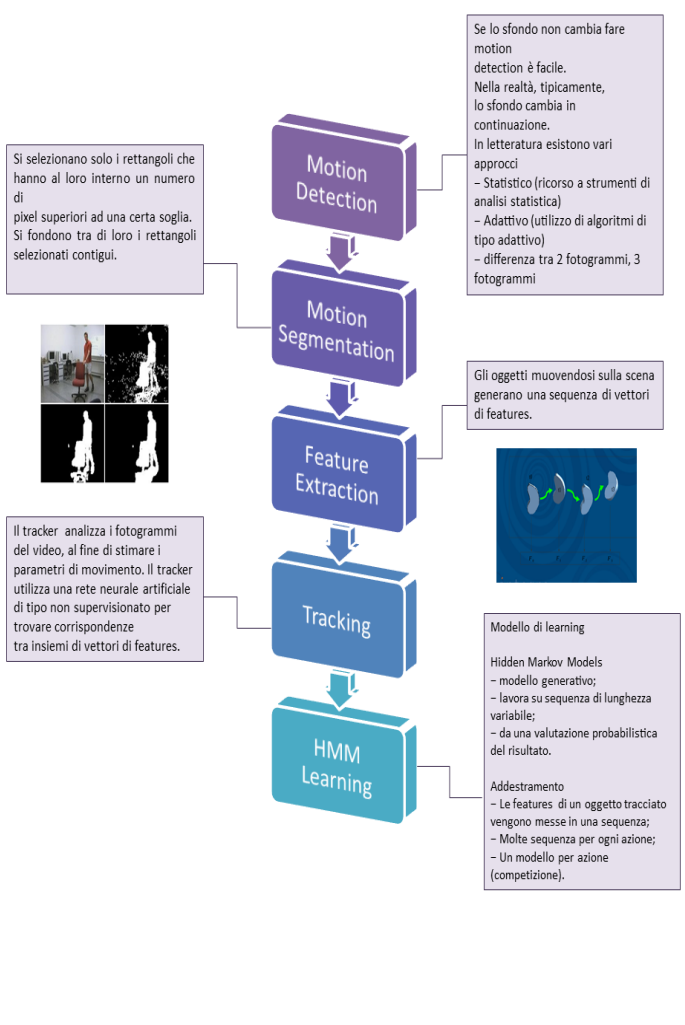

# **Configurazione e settaggi**

Il software di analisi video prevede un interfaccia di configurazione composta da semplici e intuitivi strumenti, utilizzati per tarare ed equilibrare i parametri che compongono l'algoritmo. L'interfaccia offre, inoltre, comodi strumenti da disegno al fine di creare aree di controllo (forme geometriche) all'interno delle immagini. Tali aree sono prese in considerazione dall'algoritmo per eseguire specifiche elaborazioni. Le figure seguenti mostrano alcuni esempi di disegno di aree sottoposte ad analisi video. In questo caso può essere utilizzato l'algoritmo di Area Motion che genera un allarme laddove avviene un movimento all'interno dell'area definita o tra due linee distinte. Grazie a tale interfaccia il sofisticato funzionamento degli algoritmi è mascherato da una semplicità d'uso estrema. Questo solo in apparenza, infatti, accedendo agli strumenti di personalizzazione dell'analisi, è possibile effettuare delle regolazioni estremamente complesse e complete.

Nel paragrafo successivo, sono descritti nel dettaglio i parametri configurabili messi a disposizione dall'algoritmo di analisi.

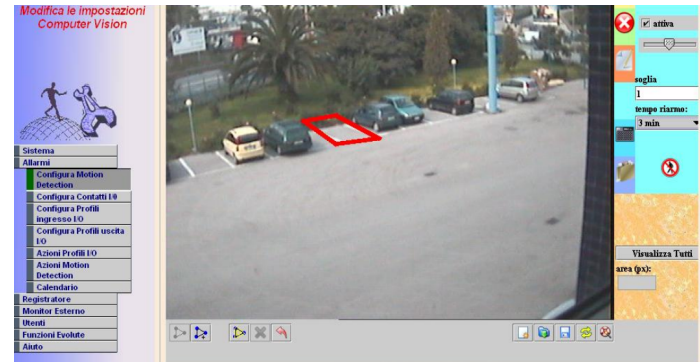

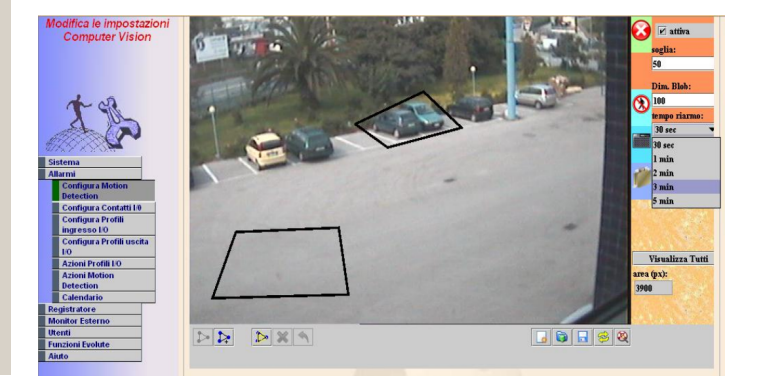

## **Personalizzazione parametri di Humor**

La sezione di personalizzazione del motore di Humor, presenta una serie di parametri ed elementi che possono essere modificati a scopo di una corretta taratura del sistema.

Di seguito si riportano le descrizioni dei principali elementi della taratura. Queste indicazioni sono, tuttavia, rivolte a tecnici specializzati formati appositamente alla configurazione avanzata di Humor.

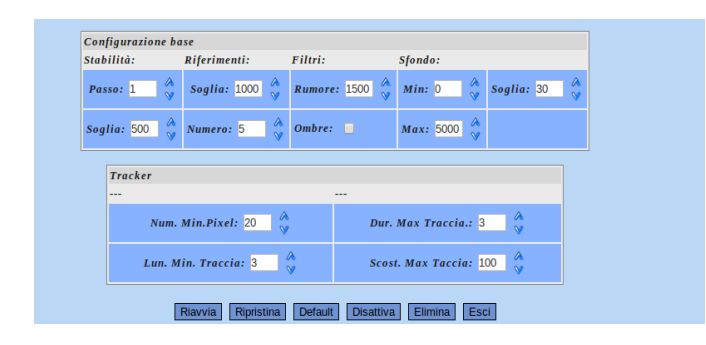

#### *Stabilità*

**Passo**: per passo si intende il numero di immagini dopo le quali un pixel stabile viene considerato effettivamente stabile. Aumentando il valore, un pixel verrà considerato sfondo solo se estremamente stabile e, di conseguenza, più facilmente verrà considerato come un pixel di un oggetto aggiunto alla scena (blob). Diminuendo il valore, un pixel verrà considerato sfondo più facilmente e, di conseguenza, più difficilmente verrà considerato come un pixel di un oggetto che si aggiunge alla scena. Pertanto, se il sistema ha difficoltà a riconoscere oggetti aggiunti alla scena, bisogna aumentare questo valore, se avviene il contrario, il valore va diminuito.

**Soglia**: per soglia si intende il valore di soglia entro il quale il colore di un pixel può variare per conservare la condizione di stabilità. Aumentando la soglia, aumenta la possibilità di variazione di colore di un pixel e, pertanto, diminuisce la possibilità che un pixel non sia più considerato come sfondo (viene però ulteriormente filtrato dal valore di soglia di "Riferimenti"). Diminuendo il valore della soglia diminuisce la possibilità di variazione di colore di un pixel e, pertanto, aumenta la possibilità che un pixel non sia più considerato come sfondo. Il parametro è utile quando lo sfondo e gli oggetti che si aggiungono alla scena presentano colori

uniformi. Agendo su questo parametro, infatti, si può aumentare la possibilità di distinguere gli oggetti dallo sfondo. Contestualmente, però, potrebbe essere aumentata l'insensibilità nel riconoscere nuovi oggetti.

#### *Sfondo*

Min Max: Agendo su questi due valori, si agisce sui valori di punteggio che hanno i pixel confrontati rispetto allo sfondo. Quando il punteggio di un'immagine è superiore allo sfondo o ad uno degli sfondi, lo stesso viene sostituito. Maggiore è il divario tra i due valori, più facilmente uno sfondo viene sostituito. E', quindi, consigliabile lasciare questo valore al divario massimo (1-5000) e correggere detti valori solo per avere una maggiore resa sull'oggetto abbandonato.

#### *Riferimenti*

**Soglia**: per soglia si intende il valore entro il quale il colore di un pixel (che ha già superato la soglia di stabilità e quindi non è stabile) può variare rispetto a tutti gli sfondi di riferimento prima che sia considerato un pixel di un oggetto aggiunto alla scena. Aumentando il valore aumenta la possibilità di variazione di un pixel e, pertanto, diminuisce la possibilità che un pixel non sia più considerato come sfondo. Diminuendo il valore diminuisce la possibilità di variazione di un pixel e, pertanto, aumenta la possibilità che un pixel non sia più considerato come sfondo. Il parametro può essere utile per stabilizzare un'immagine che presenta dei disturbi, prima di aumentare il valore del filtro. Va però verificato che si riesca sempre ad identificare gli oggetti che si aggiungono alla scena.

**Numero**: per numero si intende il numero di sfondi di cui il sistema deve avere memoria. Aumentando questo numero viene aumentata l'accuratezza dell'analisi delle immagini. Tuttavia, oltre ad appesantire la macchina, si corre il rischio di non identificare un nuovo oggetto che si aggiunge alla scena che viene, alla fine, considerato come uno dei possibili sfondi. Pertanto, se gli oggetti che si aggiungo alla scena hanno colore simile allo sfondo, conviene impostare questo parametro con un valore basso.

#### *Filtri*

**Rumore**: rappresenta il valore di filtraggio che viene dato all'immagine catturata. Aumentando il valore, si diminuiscono i disturbi dovuti alla variazione della luce senza ridurre la possibilità di rilevare nuovi oggetti. Diminuendo il valore, invece, viene aumentata la possibilità di rilevare nuovi oggetti, ma aumenta anche la possibilità di "catturare" disturbi dovuti alla variazione della luce.

**Ombre**: Attivando questo relè, viene attivato un algoritmo che elimina le ombre. Tuttavia questa funzione appesantisce notevolmente il sistema e quindi è consigliabile attivarla solo quando effettivamente necessario.

### *Sfondo*

**Min Max:** Agendo su questi due valori, si agisce sui valori di punteggio che hanno i pixel confrontati rispetto allo sfondo. Quando il punteggio di un'immagine è superiore allo sfondo o ad uno degli sfondi, lo stesso viene sostituito. Maggiore è il divario tra i due valori, più facilmente uno sfondo viene sostituito. E', quindi, consigliabile lasciare questo valore al divario massimo (1-5000) e correggere detti valori solo per avere una maggiore resa sull'oggetto abbandonato.

#### *Tracker*

**Numero min pixel**: rappresenta il numero di pixel adiacenti affinché il motore consideri che ci sia un oggetto da tracciare.

**Lunghezza minima traccia (in pixel):** indica il valore minimo della lunghezza di una traccia affinché venga considerata un oggetto in movimento. Più l'inquadratura è di tipo grandangolare, più il valore deve essere basso (perché gli oggetti si muoveranno più lentamente), più l'inquadratura è da vicino, più il valore deve essere alto.

**Durata massima traccia** (in pixel): Numero di fotogrammi per i quali una traccia esistente viene conservata anche se non ottiene matching con i nuovi fotogrammi. Il valore va aumentato nel caso in cui gli oggetti sulla scena non abbiano un movimento regolare e tendano a fermarsi e ripartire (con la controindicazione di identificare con maggior errore i blob) mentre va diminuito nel caso in cui gli oggetti sulla scena abbiano un movimento regolare (con la controindicazione di poter perdere un oggetto che non ha un movimento regolare sulla scena).

**Scostamento massimo traccia** (in pixel): Distanza massima oltre la quale il baricentro di un blob deve trovarsi per non essere considerato un nuovo oggetto. Aumentando il valore, il blob si può muovere in maniera più irregolare, diminuendolo, il blob deve muoversi in maniera più regolare.

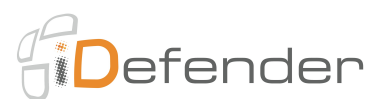